## **ขั้นตอนการดำเนินงานตารางสอนของหมวดวิชาศึกษาทั่วไป**

งานตารางสอนของกลุ่มงานวิชาศึกษาทั่วไป เริ่มขั้นตอนเมื่องานแผนการเรียน/ตารางสอน/ ตารางสอบส่งข้อมูลการเปิดรายวิชาของภาคการศึกษานั้น ๆ เพื่อดำเนินการบันทึกข้อมูลอาจารย์ ผู้สอนตลอดจนส่งรายงานไปยังคณะต่าง ๆ โดยมีขั้นตอนการปฏิบัติงานดังนี้

1. **ศึกษารายละเอียด / ตรวจเอกสาร / ลงนามรับ**เอกสารตารางสอนวิชาศึกษาทั่วไปจาก กลุ่มงานแผนการเรียน/ตารางสอน/ตารางสอบ

2. **คัดแยกเอกสาร** ตามชื่อรายวิชาศึกษาทั่วไปแต่ละรายวิชา

3. **ทำบันทึกข้อความ / นำส่ง** ถึงคณบดีแต่ละคณะ เพื่อขอความอนุเคราะห์จัดหาผู้สอน รายวิชาในหมวดวิชาศึกษาทั่วไป ตรวจสอบข้อความ และนำเสนอรองผู้อำนวยการสำนักวิชาการและ งานทะเบียน (กลุ่มงานวิชาศึกษาทั่วไป) ลงนาม และระบุทำข้อความแจ้งรายละเอียดกำหนดการ จัดส่ง สำหรับติดมุมกระดาษ และนำส่งเอกสารตามคณะ ทั้งนี้ในการทำบันทึกข้อความจะทำผ่าน ระบบ http://eoffice.pnru.ac.th/ อีกหนึ่งช่องทาง โดยส่งผ่านระบบธุรการของสำนักส่งเสริม วิชาการและงานทะเบียนไปยังคณะ

4. **ติดต่อประสานงาน** โดยติดต่อประสานประธานผู้ประสานงานรายวิชาของหมวดวิชา ศึกษาทั่วไปในแต่ละรายวิชาเพื่อให้รับทราบข้อมูลรายละเอียด และกำหนดวันส่งข้อมูล

5. **ตรวจสอบเอกสาร / รับเอกสารคืน** เมื่อถึงกำหนดส่งเอกสารคืน ประสานอาจารย์ผู้ ประสานงานรายวิชาฯ เพื่อนำส่งเอกสารคืน ตรวจเอกสารรายชื่ออาจารย์ผู้สอนครบทุกหมู่เรียน

*หมายเหตุกรณีรายชื่ออาจารย์ผู้สอนไม่ครบหรือมีปัญหา ให้สำเนาเอกสาร ตรวจสอบคุณสมบัติและความถูกต้องของช่วงเวลาที่ทำการสอน และประสานแจ้งข้อมูลพร้อมทำ บันทึกข้อความแจ้งประธานผู้ประสานรายวิชาเพื่อจัดหาอาจารย์ผู้สอนให้ครบถ้วนถูกต้องทุกหมู่เรียน*

6. **บันทึกข้อมูล** อาจารย์ผู้สอนรายวิชาศึกษาทั่วไป ลงระบบบริการการศึกษา (MIS) **ขั้นตอนการบันทึกข้อมูลลงระบบบริการการศึกษา (MIS)**

6.1 **เข้าไปที่เมนูแผนการศึกษา > F6010 บันทึกตารางสอน/สอบ** ระบุปีการศึกษา, ภาคการศึกษา, รหัสรายวิชา ตรวจสอบถูกต้อง และกดปุ่ม "ตกลง" ดังภาพที่ 1

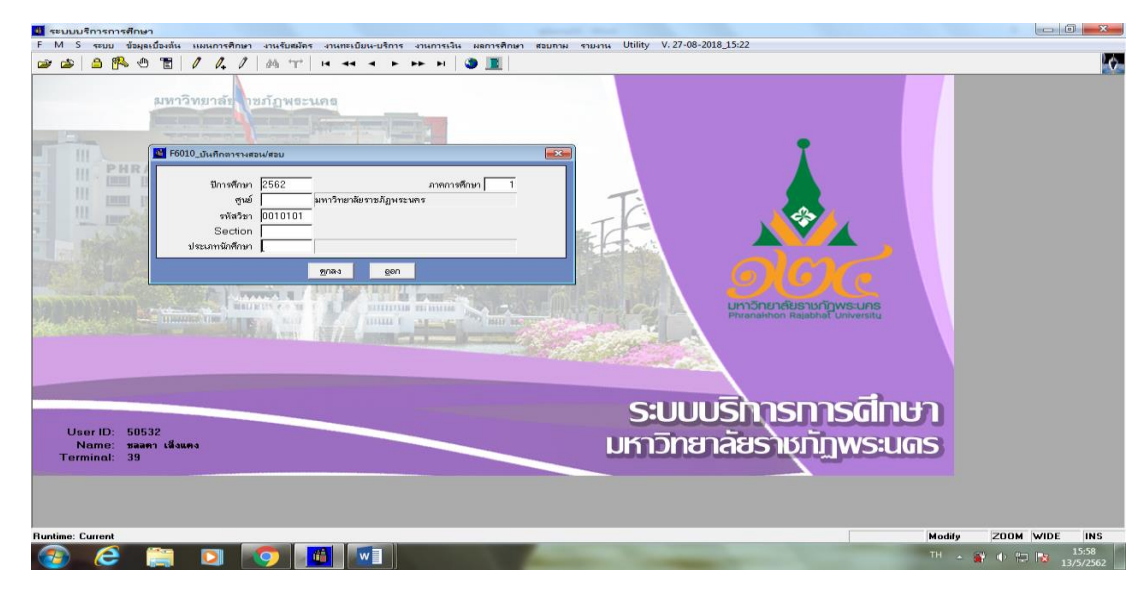

**ภาพที่ 1 เมนู F6010 บันทึกตารางสอน/สอบ**

**6.2 เมื่อกดปุ่ม "ตกลง" แล้ว จะเข้าสู่หน้าต่างเมนู F6010** ให้ตรวจสอบชื่อรายวิชาที่ จะบันทึกข้อมูลว่ารหัสวิชา ชื่อรายวิชาตรงกันหรือไม่ จากนั้นให้กดปุ่ม "ทีมอาจารย์ผู้สอน" และ ไปที่ ช่อง "รหัสอาจารย์" และกรอกข้อมูลตามหมู่เรียน เพื่อกรอกข้อมูลอาจารย์ผู้สอน ดังภาพที่ 2

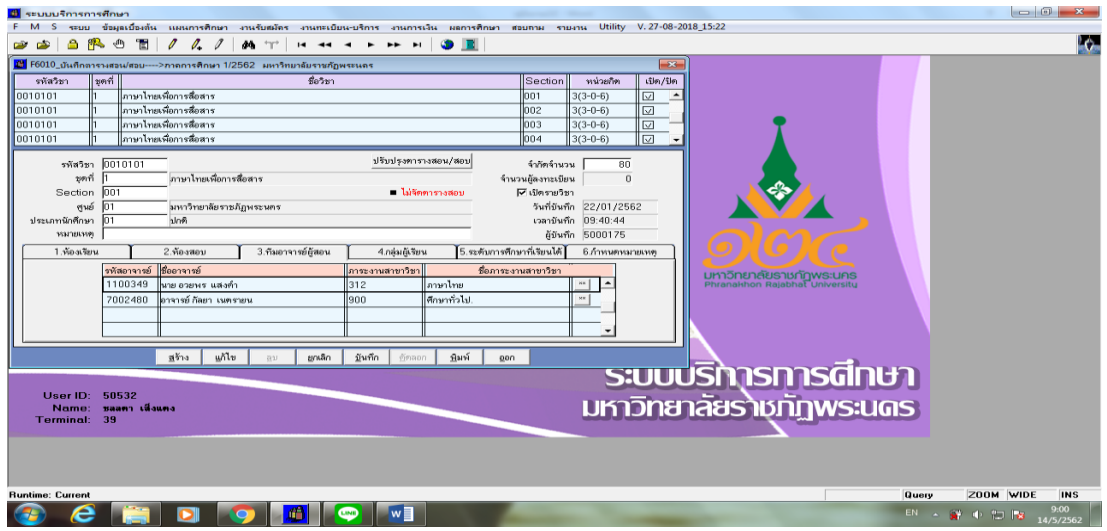

**ภาพที่ 2 เมนู F6010 บันทึกตารางสอน/สอบ ภาคการศึกษาที่**

6.2.1 **กรณีไม่ทราบรหัสอาจารย์ผู้สอน** ให้กดปุ่ม "F5" กดปุ่ม "เคลียร์" ตามลำดับ จะปรากฏ Tab ว่าง ให้กรอกชื่ออาจารย์ผู้สอน เมื่อพิมพ์ชื่อเรียบร้อยแล้วให้กด Enter และดูชื่อ – นามสกุล ที่ต้องการ และกดปุ่ม "เลือก" ดังภาพที่ 3

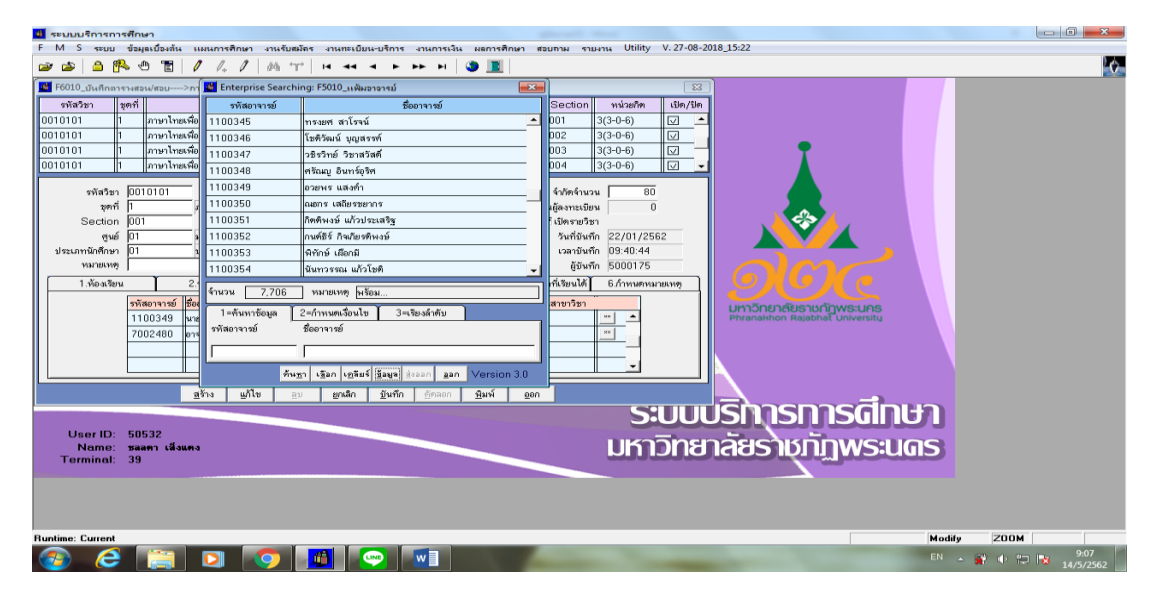

**ภาพที่ 3 Enterprise Searing เมนู F5010 แฟ้มอาจารย์**

6.3 **กรอกข้อมูลตามหมู่เรียน** ให้เจ้าหน้าที่ทำการกรอกข้อมูลอาจารย์ผู้สอนประจำ รายวิชาในแต่ละ Section เรียบร้อยแล้วให้ทำการกดปุ่ม "บันทึก" แล้วทำการกดปุ่ม "ออก" จาก เมนู F6010 ดังภาพที่ 4

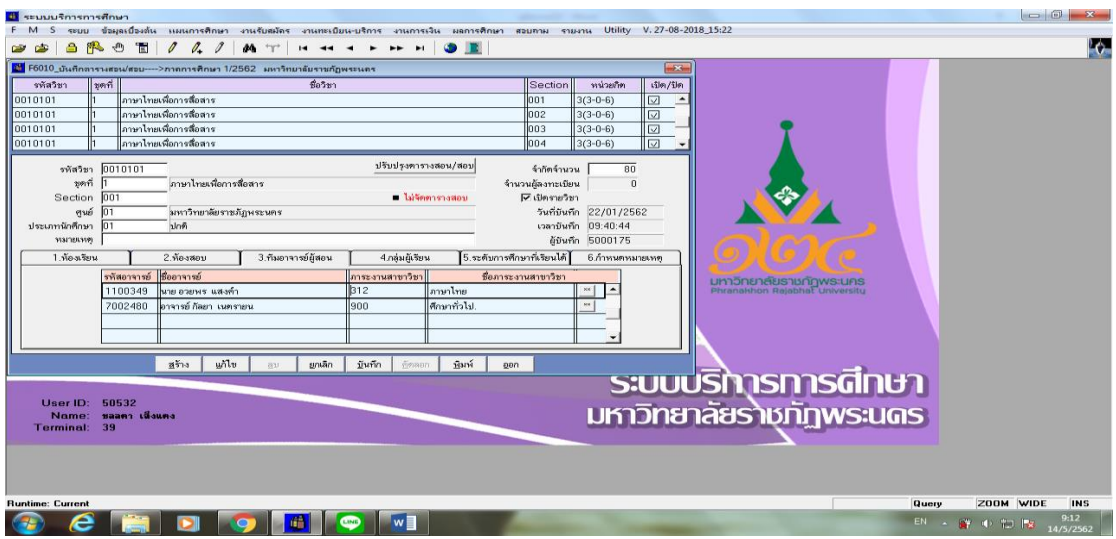

**ภาพที่ 4 เมนู F6010 บันทึกตารางสอน/สอบ**

7. **ตรวจสอบความถูกต้อง** เมื่อกรอกข้อมูลอาจารย์ผู้สอนในแต่ละรายวิชา ครบทุกหมู่เรียน ให้ทำการตรวจสอบข้อมูลอีกครั้งเพื่อความถูกต้อง

ขั้นตอนการดำเนินงานตารางสอนของหมวดวิชาศึกษาทั่วไป ประจำปีงบประมาณ พ.ศ.2565

7.1 **เข้าไปที่เมนูรายงาน RF แผนการศึกษา** ไปที่เมนู RFG10\_1 รายงานวิชาเปิดสอน ดังภาพที่ 5

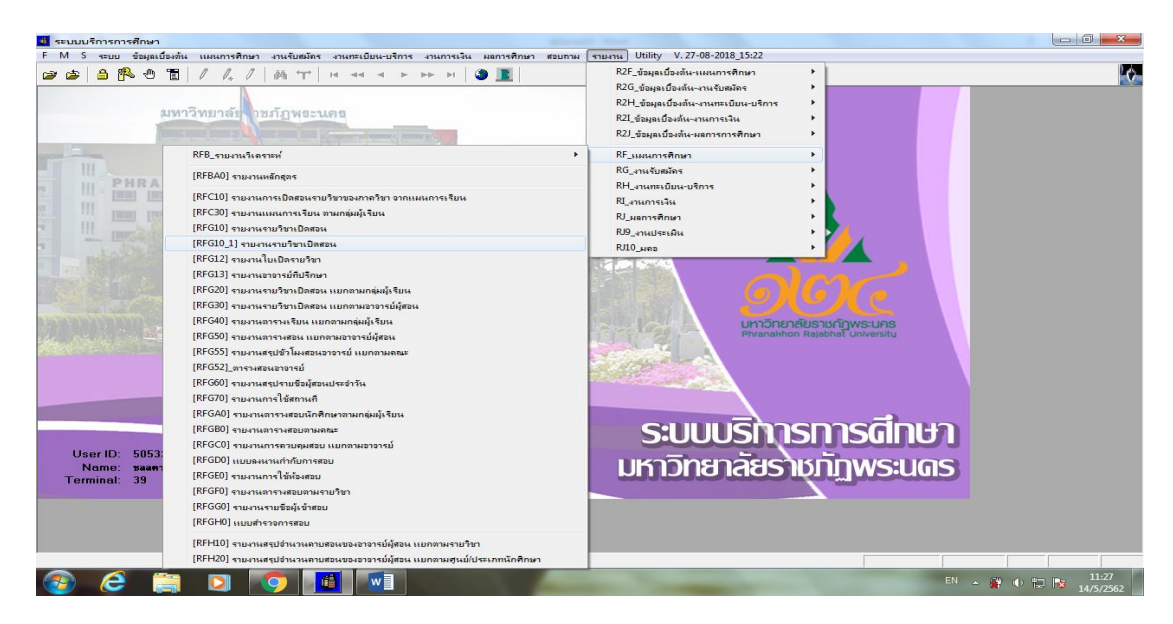

**ภาพที่ 5 เมนู RF แผนการศึกษา**

7.2 **เมื่อกดที่เมนูRFG10\_1 รายงานวิชาเปิดสอน** ให้กรอกปีการศึกษา, ภาค การศึกษา, รหัสรายวิชา ตรวจสอบข้อมูลว่าคีย์รหัสรายวิชาถูกต้องหรือไม่ และกดปุ่ม "แสดง" ดัง ภาพที่ 6

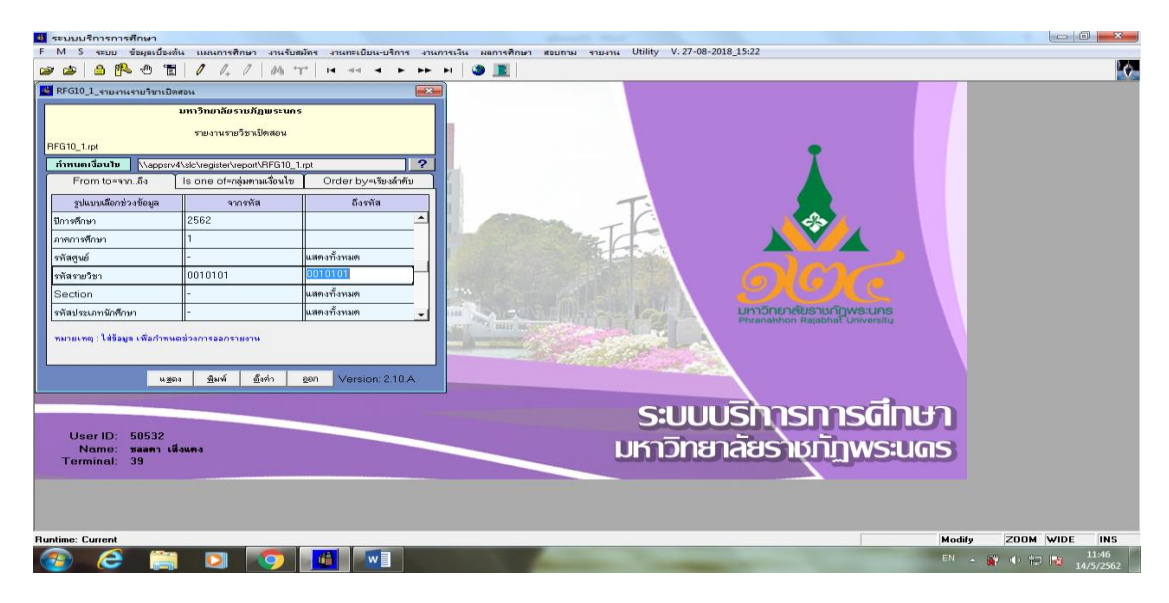

**ภาพที่ 6 เมนู RFG10\_1 รายงานวิชาเปิดสอน**

7.3 **ตารางเรียนตามรายวิชา** เมื่อกดปุ่ม "แสดง" จะปรากฏตารางรายวิชา สามารถนำ เอกสารรายวิชาเปิดสอนออกมาดูเป็นกระดาษได้ โดยไปที่ปุ่ม "Print Report" และกดปุ่ม "OK" ดัง ภาพที่ 7

| เรียนที่ มหาวิทยาลัยราชภัฏพระนคร<br>ิดณะ สำนักวิชาศึกษาทั่วไป<br>เปิดให้ประเภทนักศึกษา ปกติ<br>ภาควิชา กลุ่มวิชาบังคับ<br>หน่วยกิต<br>รพัลวิชา Section ชื่อวิชา<br>วันเวลขลดานที่เรียน<br>ผู้สอน<br>จำนวน<br>วันขวลหลองหที่ ลอบ<br>ค./ระดับ/โปร./รุ่น/หมู่<br>จำกัด(กน)<br>ผู้องกะเปียน<br>001 ภาษาไทยเพื่อการสื่อสาร<br>$3(3-0-6)$ 01 / $11.93 \pm 11$ / ภาษาอังกฤษ / 60 / 1<br>อวยหระแสงคำ<br>9 08:30-11:30 2036<br>0010101<br>80<br>อบ / ป.ศรี 5 ปี / ภาษาอังกฤษ / 60 / 2<br>ก็ลอา เนตราอน<br>$01/11.03 \pm 11/2010$ annum $/61/1$<br>การปิดวิสที่เวียว หลังงาน กลากา<br>002 ภาษาไทยเพื่อการสื่อสาร<br>$3(3-0-6)$ 01/1.83 $5\overline{11}$ /1.80 a(011.)/60/1<br>เกกนี กุ้มสุวรรณ<br>$0.90830 - 11302037$<br>80<br>อรอบงค์ ตั้งก่อเกียรติ<br>$01 / 11.93 \pm 11 / 115$ ะนาทธศาสนา / 60 / 1<br>$01/11.03 \times 11/0010001/60/1$<br>01/11.9541/101/61/1<br>้ออร ภาษาไทยตั้งการสื่อสาร<br>3(3-0-6) 01/1.พริธปิ/นาฏศิลป์/62/1<br>อวยพร แสงคำ<br>80<br>$0$ $0.50530 - 111302038$<br>$01 / 11.93$ 4 $11 / 100$ 117911911 / 62 / 1<br>ใจตัด ทวานขะเอม<br>้ออง ภาษาไทยตริดการสื่อสาร<br>$3(3-0-6)$ 01/1.83 $4\overline{1}$ /88 annas / 61/1<br>กฤตทล วังฏลิต<br>$0 - 9$ 11:30-14:30 2036<br>80 <sub>1</sub><br>$01/11.03.431/96$ analysis $160/1$<br>ก็ลงา เนตรางน<br>o:/11.03 งปี/ปิติดาสตร์/co/z<br>ดอร ภาษาไทยตร้อคารสื่อสาร<br>3(3-0-6) 01 / ป.ศรี 4 ปี / ท.ฏมิคาสตร์ / 60 / 1<br>จนัญญางามเนตร<br>$0$ $0$ 11:30-14:30 2037<br>80<br>01/1.0741/1.16411333/60/1<br>อรอนงค์ ตั้งก่อเกียรติ<br>้ออร ภาษาไทยตริดการสื่อสาร<br>3(3-0-6) or / $1.87 \times 10^{11}$ anal 108/62/1<br>จน้อยมางามเนตร<br>$0 - 9$ 11:30-14:30 2038<br>80<br>0.718343772011876771<br>อรอนงค์ ตั้งก่อเกียรติ | <b>RFG10 1</b> |                           | รายงานรายวิชาเปิดสอน<br>ปีการศึกษา 2562<br>ิภาคการศึกษา 1 |                                                    |    |  |                        |  | จาก<br>รันที่พิมพ์ 14/05/2019(13:30)<br>ล้อมท์<br>50532 |  |
|----------------------------------------------------------------------------------------------------|----------------|---------------------------|-----------------------------------------------------------|----------------------------------------------------|----|--|------------------------|--|---------------------------------------------------------|--|
|                                                                                                    |                |                           |                                                           |                                                    |    |  |                        |  |                                                         |  |
|                                                                                                    |                |                           |                                                           |                                                    |    |  |                        |  |                                                         |  |
|                                                                                                    |                |                           |                                                           |                                                    |    |  |                        |  |                                                         |  |
|                                                                                                    |                |                           |                                                           |                                                    |    |  |                        |  |                                                         |  |
|                                                                                                    |                |                           |                                                           |                                                    |    |  |                        |  |                                                         |  |
|                                                                                                    |                |                           |                                                           |                                                    |    |  |                        |  |                                                         |  |
|                                                                                                    |                |                           |                                                           |                                                    |    |  |                        |  |                                                         |  |
|                                                                                                    |                |                           |                                                           |                                                    |    |  |                        |  |                                                         |  |
|                                                                                                    |                |                           |                                                           |                                                    |    |  |                        |  |                                                         |  |
|                                                                                                    |                |                           |                                                           |                                                    |    |  |                        |  |                                                         |  |
|                                                                                                    |                |                           |                                                           |                                                    |    |  |                        |  |                                                         |  |
|                                                                                                    |                |                           |                                                           |                                                    |    |  |                        |  |                                                         |  |
|                                                                                                    |                |                           |                                                           |                                                    |    |  |                        |  |                                                         |  |
|                                                                                                    |                |                           |                                                           |                                                    |    |  |                        |  |                                                         |  |
|                                                                                                    |                |                           |                                                           |                                                    |    |  |                        |  |                                                         |  |
|                                                                                                    |                |                           |                                                           |                                                    |    |  |                        |  |                                                         |  |
|                                                                                                    |                |                           |                                                           |                                                    |    |  |                        |  |                                                         |  |
|                                                                                                    |                |                           |                                                           |                                                    |    |  |                        |  |                                                         |  |
|                                                                                                    |                |                           |                                                           |                                                    |    |  |                        |  |                                                         |  |
|                                                                                                    |                |                           |                                                           | 0.71834377221878777                                |    |  |                        |  |                                                         |  |
|                                                                                                    |                | 007 ภาษาไทยตร้อการสื่อสาร |                                                           | $3(3-0-6)$ 01/1.43 $5\overline{11/1.0.7}$ n 1/60/1 | 80 |  | 0 8 08:30-11:30 150707 |  | ภาญหงศ์ สามารถ                                          |  |

**ภาพที่ 7 รายงานวิชาเปิดสอน**

8. **เจ้าหน้าที่** เมื่อกรอกข้อมูล และตรวจสอบข้อมูลเสร็จเรียบร้อยแล้ว ให้พิมพ์สำเนา ตารางสอนแจ้งประสานกับประธานผู้ประสานให้ตรวจสอบความถูกต้องอีกครั้ง เมื่อถูกต้องแล้ว ประสานกับเจ้าหน้าที่แผนกงานแผนการเรียน/ตารางสอน/ตารางสอบ เพื่อดำเนินการขั้นตอนต่อไป

9. **เจ้าหน้าที่** ทำการสรุปรายชื่ออาจารย์ผู้สอน และชั่วโมงรายวิชาศึกษาทั่วไป เพื่อเป็น ข้อมูลในการตรวจเช็คกับงานแผนการเรียน/ตารางสอน/ตารางสอบ ว่าข้อมูลตรงกันหรือไม่

10. **เจ้าหน้าที่**จัดทำเล่มตารางสอนรายวิชาศึกษาทั่วไปสำหรับมอบให้ทุกคณะเพื่อใช้เป็น ข้อมูล